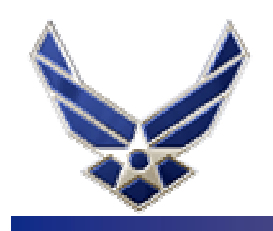

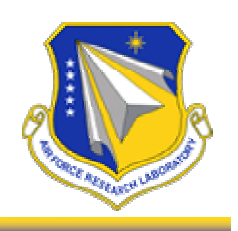

# **Interfacing ACT-R 5.0 to AFRL's Predator UAV STE**

**26 Jul 2003**

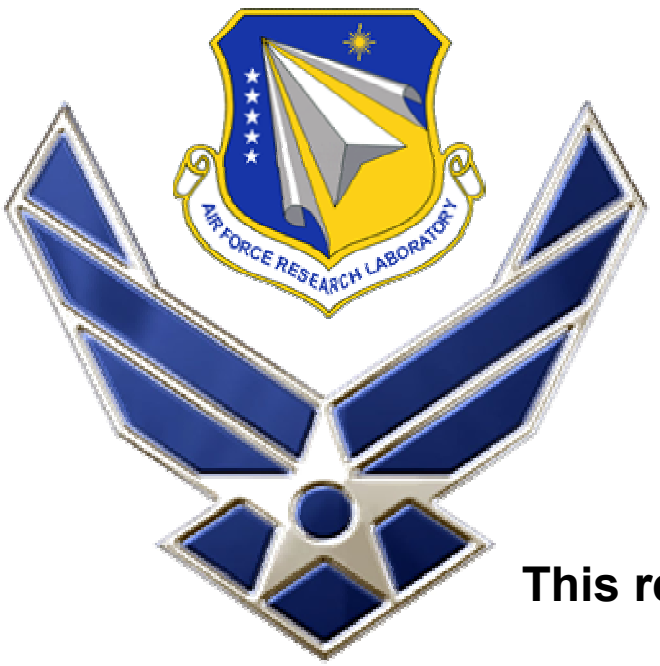

**Kevin A. Gluck Jerry T. Ball**

**Air Force Research Laboratory Warfighter Training Research Division**

**This research is funded by AFOSR grant 02HE01COR.**

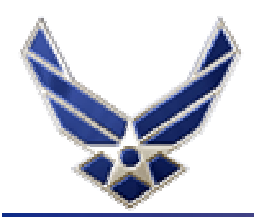

#### **Predator UAV**

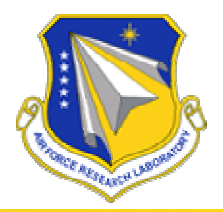

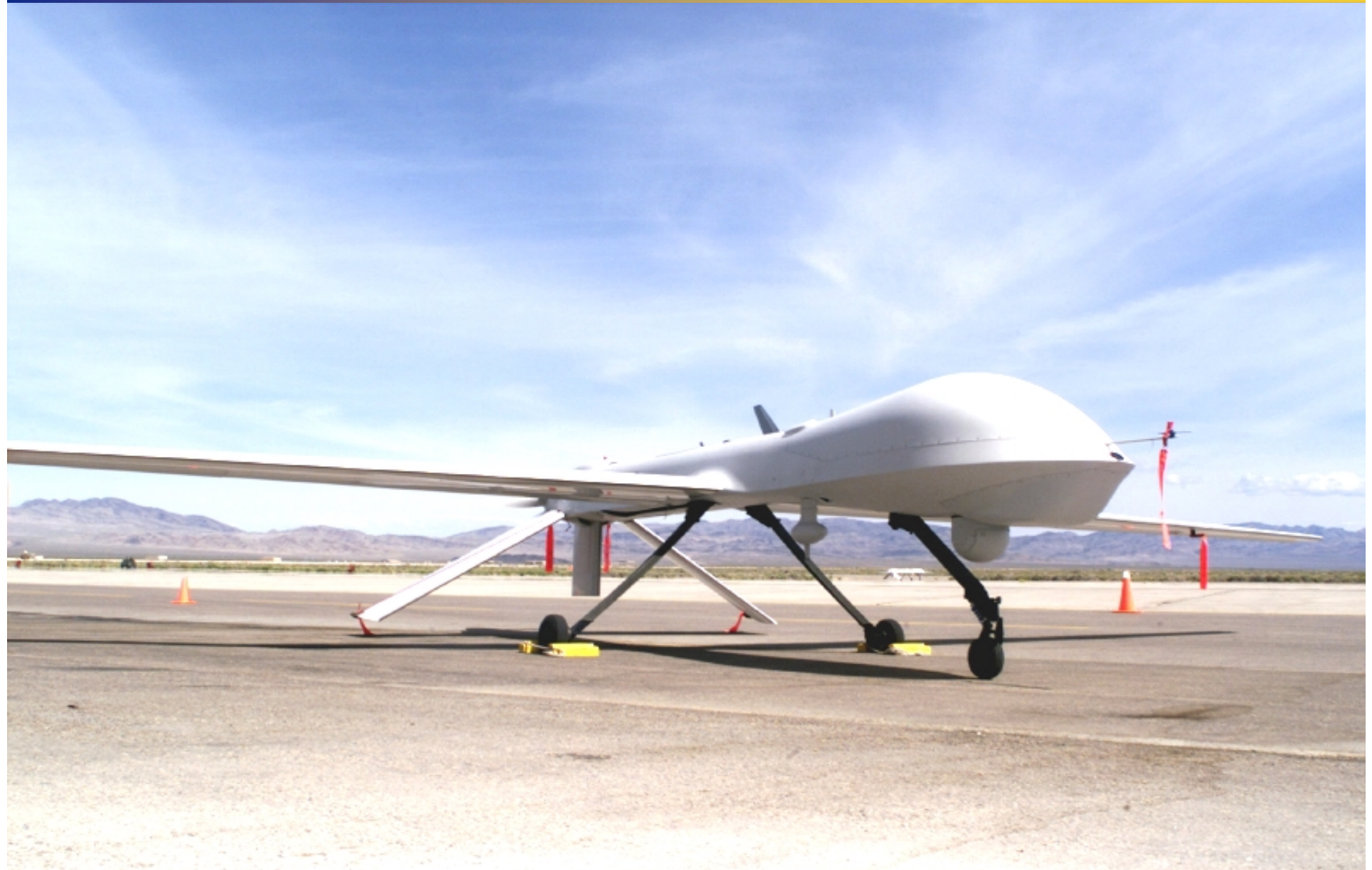

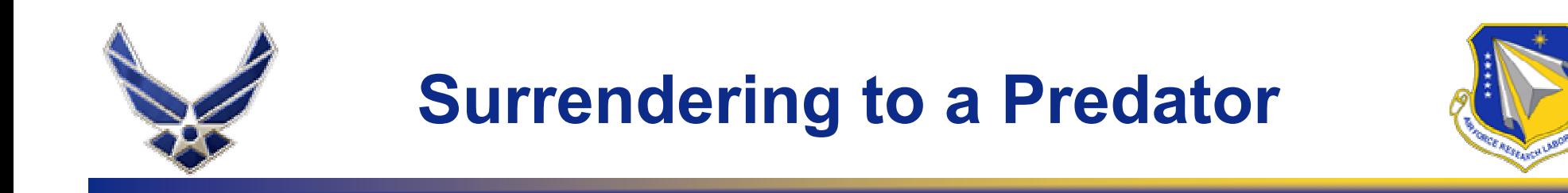

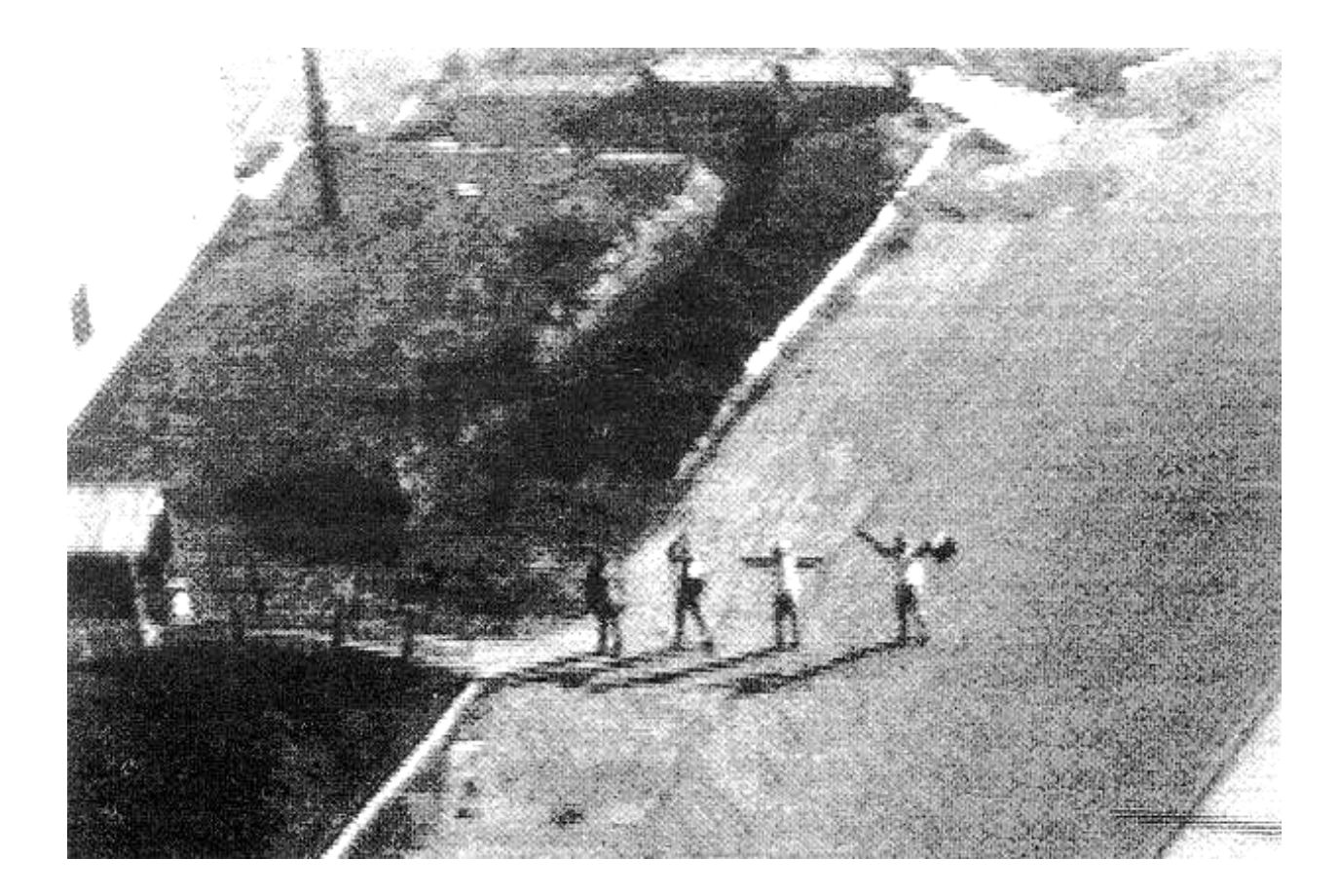

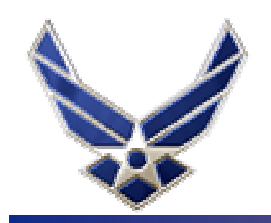

#### **Ground Control Station**

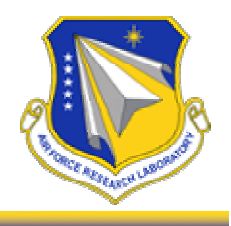

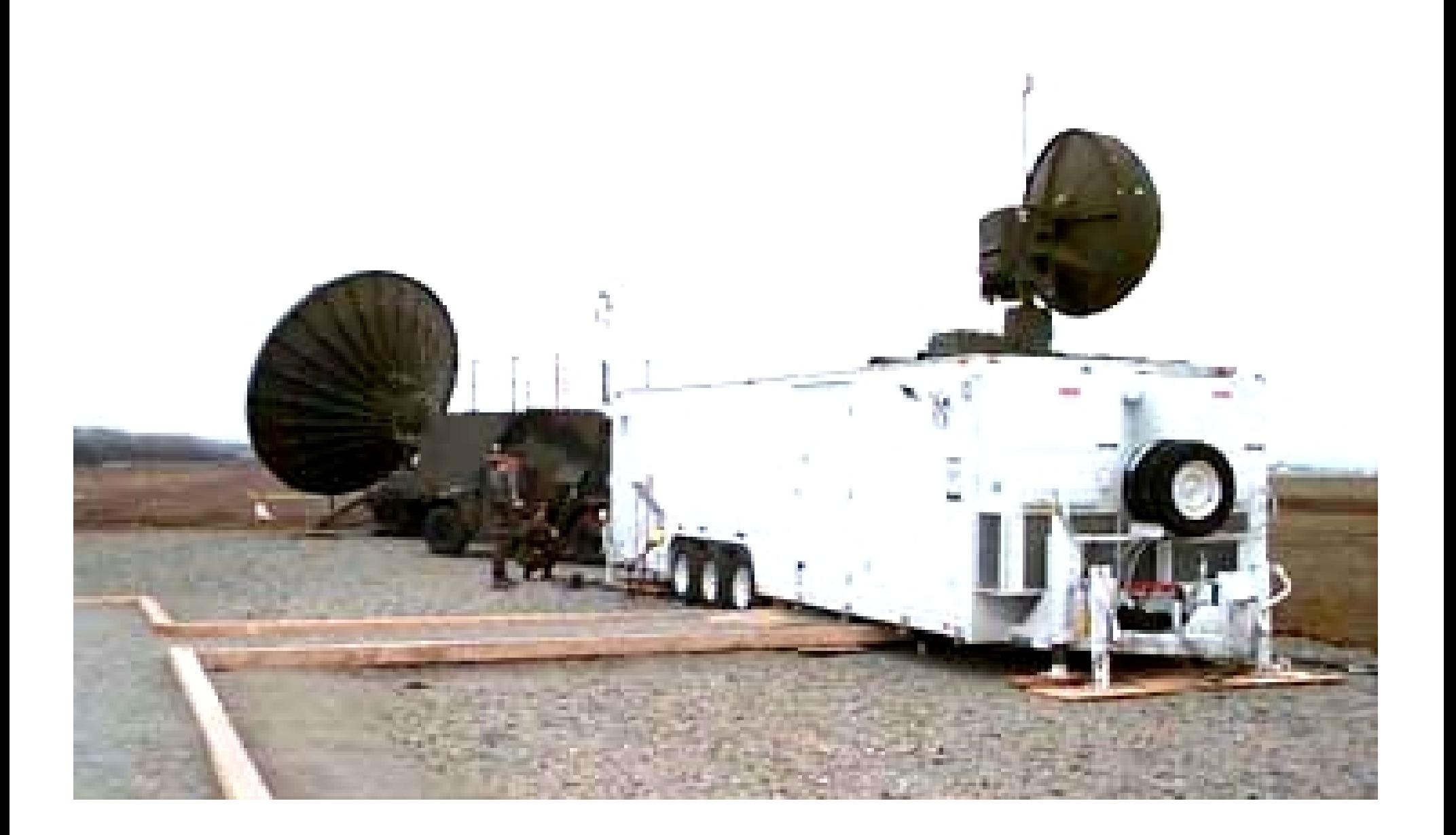

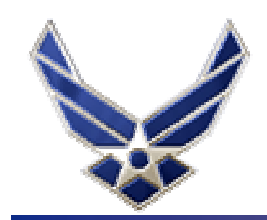

## **Predator UAV High Fidelity Sim**

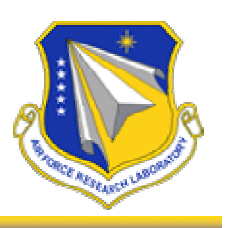

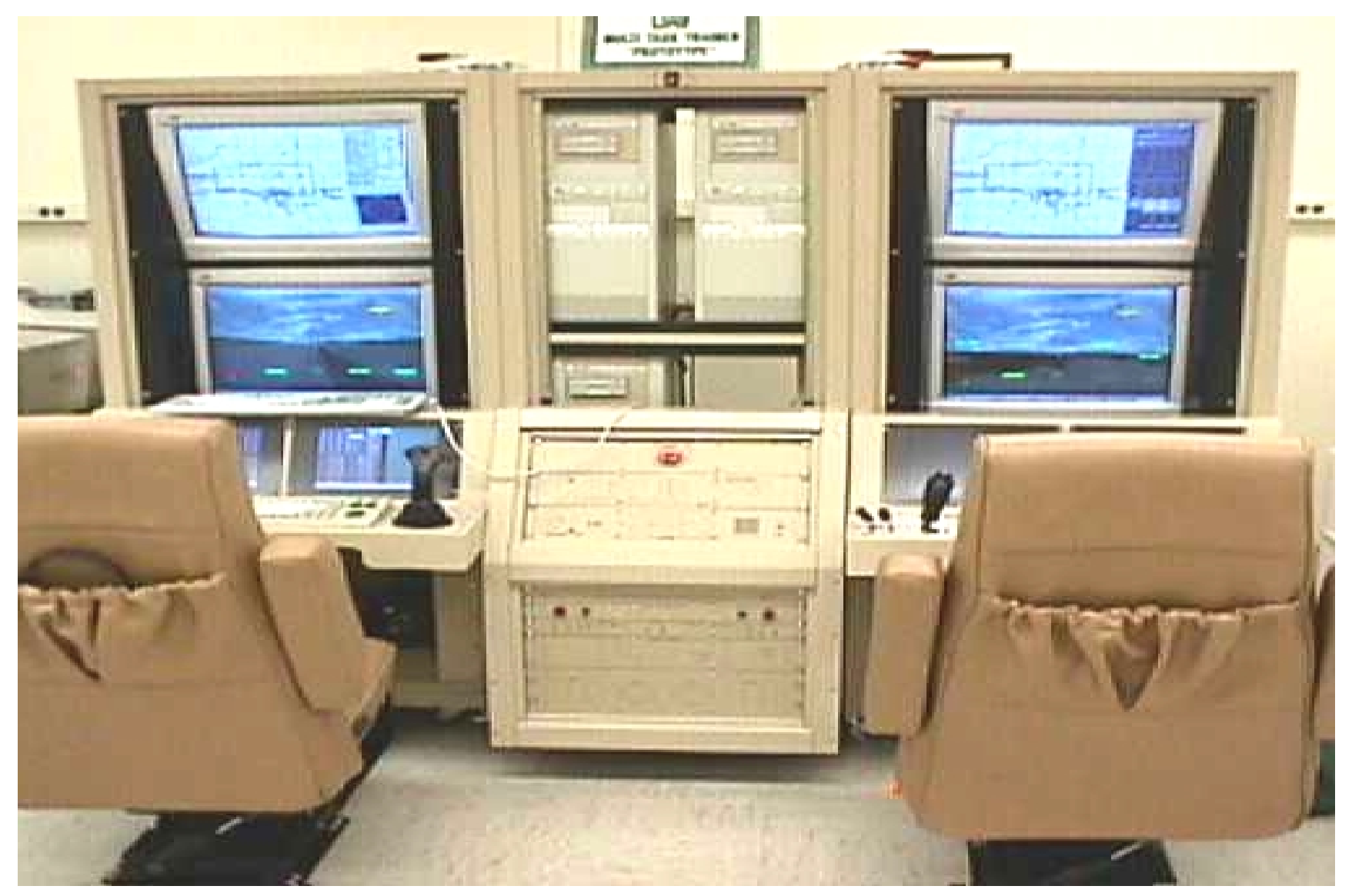

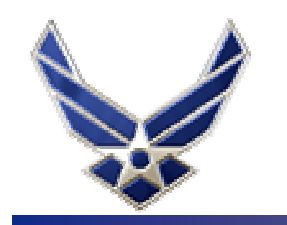

#### **With what external system have you attached ACT-R?**

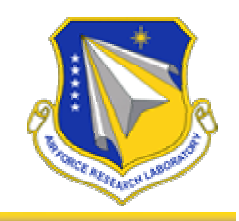

#### **Predator UAV Synthetic Task Environment**

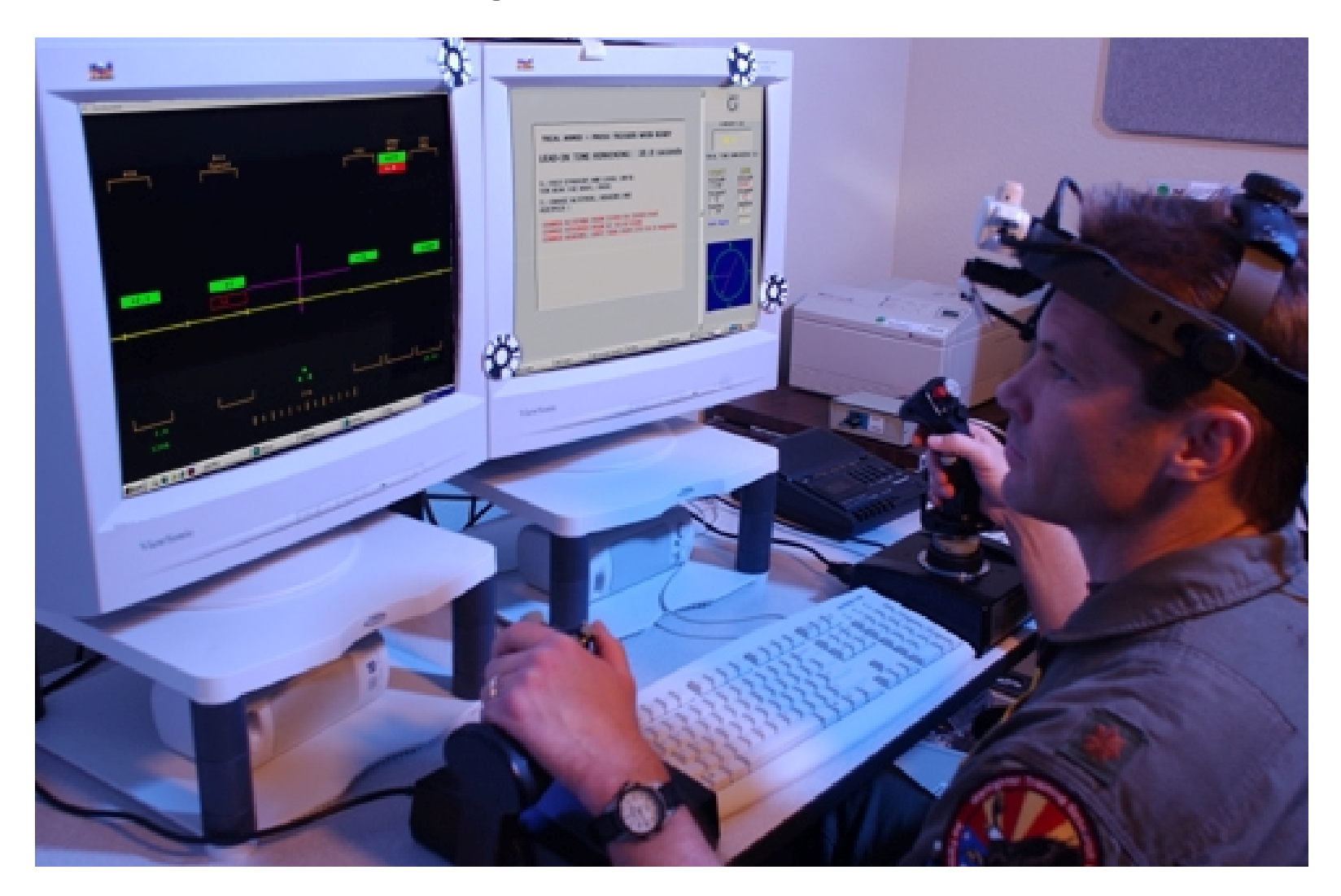

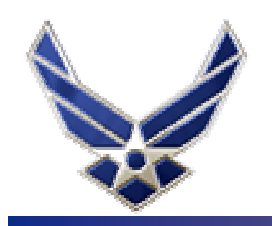

#### **How was it done?**

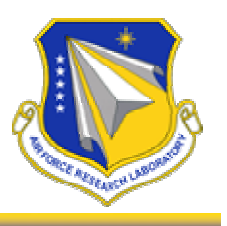

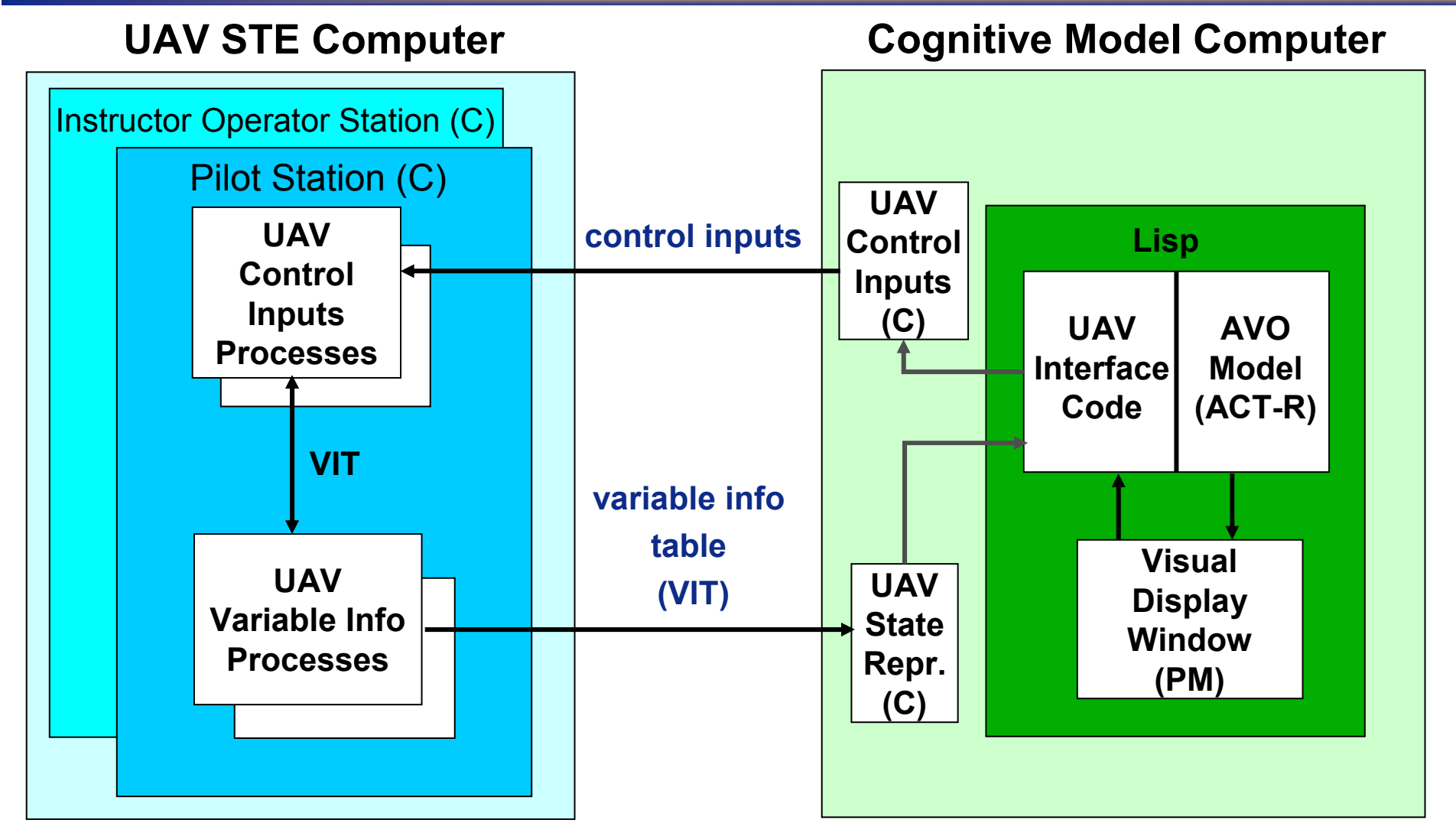

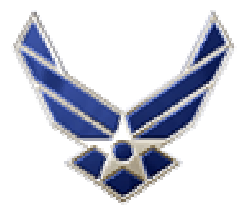

## **Lisp-based Heads-Up Display**

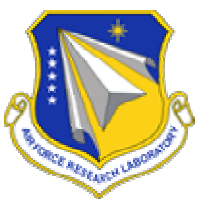

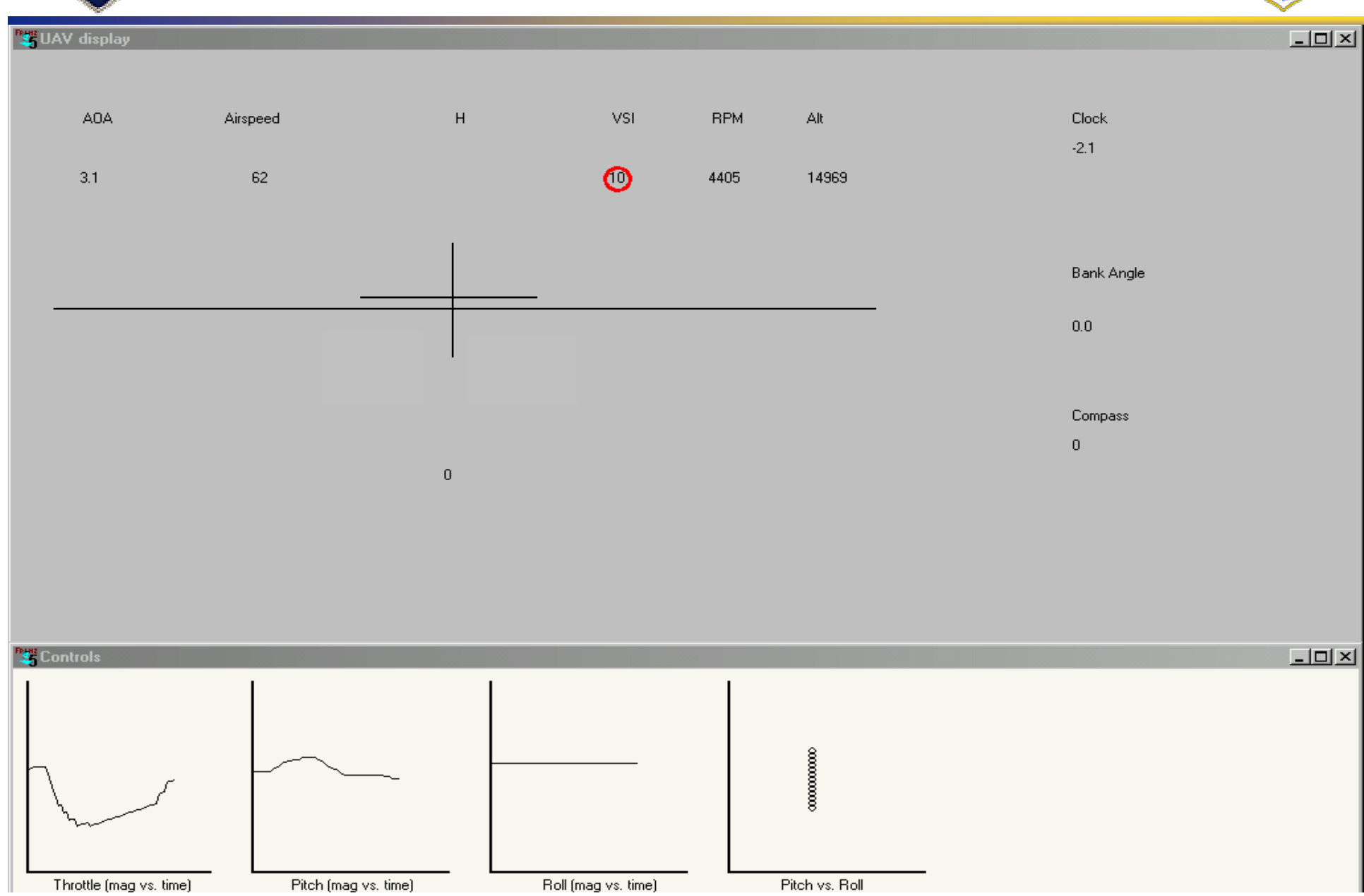

![](_page_8_Picture_0.jpeg)

### **How is communication over the network handled?**

![](_page_8_Picture_2.jpeg)

• Communication is handled via non-blocking datagram sockets.

![](_page_9_Picture_0.jpeg)

## **What information is communicated back and forth?**

![](_page_9_Picture_2.jpeg)

- All VIT data are available on the network at every 20 msec update
- • **Getting state data from STE …**
	- Used ACL's foreign function interface to allow a C-based process on the cognitive model computer to provide instrument data to the Lisp-based **HUD**
	- Most instrument values on the HUD are digital. Created new visual object classes for horizon line and reticle

#### • **Sending control inputs to STE …**

- Implemented new "hand on throttle" and "hand on stick" virtual device representations by adapting existing representation for keyboard
- Another C-based process on the cognitive model computer accepts device movement commands from the model and send them to the STE's control inputs process

![](_page_10_Picture_0.jpeg)

## **How do you handle time synchronization?**

![](_page_10_Picture_2.jpeg)

- **We don't.**
	- The STE runs in real-time (only) and the model runs in real-time (with the appropriate parameter turned on).

- **We do coordinate trial starts, however**
	- Occasionally, the "start-trial" communications between the model and the STE aren't successful and we get a bogus trial.
	- This remains an issue.

![](_page_11_Picture_0.jpeg)

#### **What didn't work? How did we fix it?**

![](_page_11_Picture_2.jpeg)

#### •**Model slower than humans**

- Graphics processing issue in ACL 5.0.1 (Lisp HUD)
- Created a "jump-through-time" production that re-synched every time the model selected a new instrument to attend – not satisfactory
- Upgrade to ACL 6.2 and more efficient graphics code from Dan Bothell solved the problem
- – Now we turn on the "real time" flag in ACT-R, to slow it down to wall-clock time
- $\bullet$  **Batch run buffer overloads**
	- –Model used to grind to a near stop after 20-25 trials
	- Turned out to be caused by buffer overloads in the Debug Window in ACL
	- The fix was simple: stop printing to the Debug Window
	- Now we can run 1000's of trials without a memory issue

![](_page_12_Picture_0.jpeg)

![](_page_12_Picture_1.jpeg)

![](_page_12_Picture_2.jpeg)